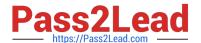

# C2040-413<sup>Q&As</sup>

IBM Sametime 9.0 Administration

# Pass IBM C2040-413 Exam with 100% Guarantee

Free Download Real Questions & Answers PDF and VCE file from:

https://www.pass2lead.com/c2040-413.html

100% Passing Guarantee 100% Money Back Assurance

Following Questions and Answers are all new published by IBM Official Exam Center

- Instant Download After Purchase
- 100% Money Back Guarantee
- 365 Days Free Update
- 800,000+ Satisfied Customers

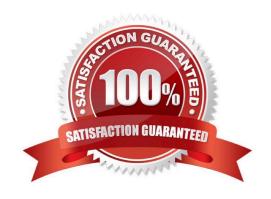

# 2023 Latest pass2lead C2040-413 PDF and VCE dumps Download

# **QUESTION 1**

In which scenario would an IBM Sametime administrator need to add a trusted IP address to a Sametime Community Server?

- A. To allow communication with a Sametime Community Server deployed in the DMZ
- B. To allow Sametime System Console communication with the Sametime Community Server
- C. To allow Sametime client communication with the Sametime Community Server via a load balancer
- D. To allow communication between the Sametime Conference Focus and the Sametime Community Server

Correct Answer: C

#### **QUESTION 2**

Paul, an IBM Sametime administrator, wants to restrict Sametime Meeting users from using audio/video. Where must he go in the Sametime System Console to disable this preference?

- A. under the default policy of the Sametime Proxy Server
- B. under the default policy of the Sametime Meeting Server
- C. under the default policy of the Sametime Media Manager
- D. under the default policy of the Sametime Community Server

Correct Answer: C

### **QUESTION 3**

What needs to be created to automatically generate a thread dump when a hung thread is detected in the IBM Sametime Bandwidth Manager?

- A. custom Java exception code
- B. a parameter in the stavconfig.xml file
- C. an IBM WebSphere Application Server custom property
- D. specific logging settings in the Sametime Bandwidth Manager

Correct Answer: C

# **QUESTION 4**

What is the sole purpose of the master node when clustering the IBM Sametime Video Manager?

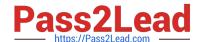

2023 Latest pass2lead C2040-413 PDF and VCE dumps Download

- A. It contains all of the data and dialing rules so all calls are completed.
- B. It contains all the data for the IBM MCU which enables other MCUs connect to it.
- C. It contains the data for all of the existing Sametime 9.0 components that are installed.
- D. It contains the data for the IBM Sametime Video Manager cluster and serves as a central data store for all nodes in the cluster.

Correct Answer: D

#### **QUESTION 5**

Which IBM Sametime service runs on an IBM Domino server?

- A. Sametime Proxy Server
- B. Sametime Media Server
- C. Sametime Meeting Server
- D. Sametime Community Server

Correct Answer: D

### **QUESTION 6**

Charles is unable to use port 80 for his HTTP connection to his IBM Sametime Community Server. Which port should he use instead as the default tunneling port for the IBM Domino HTTP Server?

- A. 8062
- B. 8080
- C. 8088
- D. 8092

Correct Answer: B

### **QUESTION 7**

Paul, an IBM Sametime architect, has implemented a new Sametime 9.0 infrastructure. As part of this new deployment he needs to switch users to this new default community which points to their new user directory based on LDAP.

What steps does he need to follow to successfully make the change on his clients\\' base?

- A. Add the new host information to the managed-settings.xml. The clients will need to be restarted for the change to take effect.
- B. Paul will need to set the new community name in the managed-settings.xml and configure a desktop policy to reset

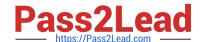

2023 Latest pass2lead C2040-413 PDF and VCE dumps Download

the users.

- C. A "reset" action needs to be configured in the managed-community-configs.xml file referencing the existing community name.
- D. A "createNewConfig" action needs to be configured in the managed-community-configs.xml file pointing to the new community name.

Correct Answer: C

#### **QUESTION 8**

In IBM Sametime 9.0, Sametime Community Server user login/logout data can be logged in either a text file or in an IBM Domino database.

How and where does an administrator change how user login/logout data is stored?

- A. By using a text editor to edit the notes.ini file located in the Domino server program directory
- B. By using a text editor to edit the sametime.ini file located in the Domino server program directory
- C. By using an IBM Notes client to edit the LogOutputs document in the Sametime Configuration database m the Sametime Community Server
- D. By logging in to the Sametime System Console and changing the Log Outputs box under the Community Services tab for a Sametime Community Server

Correct Answer: B

#### **QUESTION 9**

What is the correct order in which the IBM Sametime Video Manager Component should be stopped?

- A. Stop IBM solidDB only.
- B. Stop the Video Manager Application Server only.
- C. Stop the Video Manager Application Server, then stop solidDB.
- D. Stop solidDB. and when completed, stop the Video Manager Application Server.

Correct Answer: C

# **QUESTION 10**

Alan is troubleshooting a chat issue in the IBM Sametime Mobile client on a user\\'s iOS device. The first set of client logs he receive from the user does not contain enough data. How does Alan increase the device\\'s logging level?

- A. In the iOS settings, navigate to Sametime> Troubleshooting and turn on Logging.
- B. In the Sametime Mobile application, navigate to Settings > Trace and toggle the Logging setting to "On".

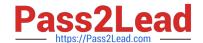

2023 Latest pass2lead C2040-413 PDF and VCE dumps Download

C. In the Sametime System Console, navigate to Sametime System Console >Sametime Servers >Sametime Proxy Servers. Click on the name of the Sametime Proxy Cluster. Check the box "Sametime Mobile Logging".

D. In the IBM WebSphere Integrated Solutions Console, navigate to Troubleshooting > Logs and trace and select one of the STProxyServers. Navigate to Diagnostics Trace > Runtime > Change Log detail levels. Set the default logging level to \*=info: com.ibm.rtc.stproxy.\*=all:com.ibm.collaboration.realtime.\*=all.

Correct Answer: B

#### **QUESTION 11**

What is a recommended practice an IBM Sametime administrator would take for Sametime CommunityServer database maintenance?

- A. Place the IBM Sametimestconfig.nsf in a separate directory.
- B. Run standard Domino database maintenance tasks during the Sametime Community Server\\'s peak hours.
- C. Confirm the antivirus software is configured to scan all drives and mount points of the Sametime Community Server.
- D. Run standard IBM Domino database maintenance tasks on the Sametime Community Server during a change management window.

Correct Answer: B

### **QUESTION 12**

After installing the IBM Domino server and before installing the IBM Sametime Community Server, the Domino Server document on the Internet Protocols - HTTP tabs: "Bind to host name" field must be set to "Enabled" when installing on?

- A. IBM i
- B. Microsoft Windows
- C. Windows servers and IBM AIX
- D. Linux servers that do not use partitioned Domino servers

Correct Answer: C

# **QUESTION 13**

Which is true about executing the restoreConfig. [bat/sh] command?

- A. An admin can issue a restoreConfig. [bat/sh] command by declaring the list of nodes and backup files in a single text file.
- B. An admin will have to use the -stopnode switch to make sure all servers on the node are stopped to allow safe restoration of backup files.
- C. When running the restoreConfig. [bat/sh] command, all servers on the node will stop before the configuration restores

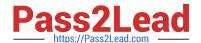

2023 Latest pass2lead C2040-413 PDF and VCE dumps Download

the backup files.

D. If an admin doesn\\'t specify the backup file, the restoreConfig. [bat/sh] utility will take the most recent file found under the app\_server\_root/config folder.

Correct Answer: C

#### **QUESTION 14**

IBM WebSphere stores its configuration to set of XML files. When the WebSphere Integrated Solutions Console is used to configure WebSphere, certain XML files are updated internally. virtualhosts.xml, which contains virtual host information, is one such file.

At what scope level can an administrator find the virtualosts.xml file if he wants to edit WebSphere Application server host information?

- A. CELL-scope
- B. NODE-scope
- C. SERVER-scope
- D. CELL-scope and NODE-scope

Correct Answer: C

### **QUESTION 15**

When the SIP Proxy Registrar receives an incoming Audio/Video call, where does it route the call?

- A. TURN Server
- B. Video Manager
- C. IBM Sametime client
- D. Conference Manager

Correct Answer: C

Latest C2040-413 Dumps

C2040-413 PDF Dumps

C2040-413 Practice Test